#### **4. Material und Methoden**

4.1. Material

Es wurden für die Studie Patienten mit Typ-A-Dissektion ausgewählt, deren Gewebeproben von 1996 bis 2002 intraoperativ am Deutschen Herzzentrum entnommen wurden.

Die "Dissektionsgruppe" umfaßte 146 Patienten, von denen 101 Männer und 45 Frauen waren. Das durchschnittliche Lebensalter betrug bei den männlichen Patienten 63 Jahre (33 - 94  $\pm$  13.5) und bei den weiblichen Patienten 66 Jahre (33 - $93 \pm 13,9$ ).

Patienten, die an einem Marfan-Syndrom erkrankt waren oder bei denen ein klinisch relevanter Verdacht auf diese Erkrankung vorlag, wurden in die Studie nicht eingeschlossen.

Die "Vergleichsgruppe" bestand aus 66 verstorbenen Patienten, die im Zeitraum von 2000 bis 2002 obduziert wurden: Es wurden je 33 Patienten des Herzzentrums Cottbus und des Herzzentrums Bernau zufällig ausgewählt. Von diesen Patienten waren 46 Männer (durchschnittliches Lebensalter 68 Jahre, 28 - 85 ± 11,6) und 20 Frauen (durchschnittliches Lebensalter 70 Jahre,  $49 - 83 \pm 8.6$ ).

Voraussetzung für den Einschluß in die Studie war das Vorhandensein von Gewebeproben der Aorta ascendens, die im Rahmen einer Operation bzw. einer Autopsie entnommen wurden.

4.2. Methoden

## 4.2.1. Allgemeine Datenerfassung

Für die Dissektionsgruppe sowie für die Vergleichsgruppe wurden alle relevanten Daten, wie Geburts-, Sterbe- und Operationsdatum, Geschlecht, Alter, Body-Mass-Index (BMI), Raucherstatus und Histologienummer (Identifikationsnummer) aus den Krankenakten der entsprechenden Archive ermittelt. Zusätzlich flossen Nebenerkrankungen in die statistische Auswertung ein.

## 4.2.2. Histologische Aufbereitung der Gewebeproben

Die intraoperativ entnommenen Gewebeproben wurden in 10%ig gepuffertem Formalin fixiert. Im nächsten Schritt erfolgte eine Entwässerung und Einbettung in einen Paraffinblock. Unter Kühlung wurden 3 µm starke Schnitte angefertigt, die anschließend getrocknet, entparaffiniert und gefärbt wurden. Die Entnahme der Gewebeproben erfolgte stets parallel zur Längsachse der Aorta.

Für die mikroskopische Befundung der Media wurden die Hämatoxylin-Eosin-Färbung (HE), die van Gieson-Färbung (vG), die Alcian/PAS-Färbung, die Alcian/EvG-Färbung, sowie die Elastika van Gieson-Färbung (EvG) verwendet.

Die Messungen erfolgten an Präparaten mit van Gieson-Färbung beziehungsweise Elastika van Gieson-Färbung.

4.2.3. Konventionell histologische Bewertung der Aortenwand

Die Beurteilung der Präparate anhand des von Schlatmann und Becker publizierten Befundschemas wurde von Herrn Prof. Dr. R. Meyer vorgenommen. Außerdem wurde das Schema ergänzt, sodaß die Beurteilung nun auch die Bewertung von Intima und Adventitia umfaßt. Zusätzlich wurden die Beurteilungsschwerpunkte zur Betrachtung der elastischen Lamellen, der interlammellären Räume sowie der Narben in das Befundungsschema aufgenommen.

## 4.2.3.1. Befundungsschema für Aortenwände

## Schema 1 Bewertung von Aortenwänden

## **Intima**

- 1- normale Intima
- 2- geringe diffuse Proliferation ohne Substrat einer Arteriosklerose
- 3- fibröse Plaques
- 4- Zeichen einer Arteriosklerose

## **Media**

- *A Elastische Lamellen*
	- 1- geschlängelte Lamellen
	- 2- gestreckte Lamellen
	- 3- elastische Lamellen mit kleinherdigen Defekten
	- 4- rudimentäre Areale mit kleinen Gruppen elastischer Lamellen
	- 5- fehlende Lamellen

# *B interlamelläre Räume*

- 1- normal
- 2- vergrößert

## C *Fragmentation der elastischen Lamellen*

- 1- keine Fragmentationen
- 2- weniger als fünf Herde mit Fragmentation in einem Beobachtungsfeld, Grad I
- 3- fünf oder mehr Herde mit Fragmentation in einem Beobachtungsfeld, Orientierung der Muskelzellen bleibt erhalten, Grad II
- 4- fünf oder mehr Herde mit Fragmentation ungeachtet der Gesamtzahl der Herde pro Beobachtungsfeld, Muskelzellen weisen Veränderung der Orientierung auf, Grad III

# *D Vesikel*

- 1- keine Vesikel
- 2- einzelne Vesikel, ohne Mucopolysaccharide (MPS)
- 3- einzelne Vesikel, mit MPS
- 4- zahlreiche Vesikel, ohne MPS
- 5- zahlreiche Vesikel, mit MPS

[**Vesikel** (lateinisch *vesicula*: Bläschen) sind mikroskopisch kleine rundliche bis ovale Bläschen in der [Zelle](http://de.wikipedia.org/wiki/Zelle_%28Biologie%29), die von einer einfachen [Membran](http://de.wikipedia.org/wiki/Membran) umgeben ist. Die Vesikel bilden damit eigene [Zellkompartimente,](http://de.wikipedia.org/wiki/Kompartiment) in denen unterschiedliche zelluläre Prozesse ablaufen. Je nach Art der in ihnen nachweisbaren [Enzyme](http://de.wikipedia.org/wiki/Enzym) unterscheidet man verschiedene Typen von Vesikeln: [Lysosomen](http://de.wikipedia.org/wiki/Lysosomen), [Microbodies,](http://de.wikipedia.org/wiki/Mikrok%C3%B6rperchen) [Peroxisomen](http://de.wikipedia.org/wiki/Peroxisom) und Glyoxysomen. In [exozytotischen](http://de.wikipedia.org/wiki/Exozytose) Vesikeln werden Stoffe gespeichert, die für die Freisetzung aus der [Zelle](http://de.wikipedia.org/wiki/Zelle_%28Biologie%29) durch [Fusion](http://de.wikipedia.org/wiki/Fusion) der Vesikel mit der [Zellmembran](http://de.wikipedia.org/wiki/Zellmembran) vorgesehen sind.]

Fortsetzung Schema 1

#### *E Medianekrose*

- 1- keine Medianekrose
- 2- fokaler Verlust von Kernen in einem Bereich, der weniger als einem Drittel des Mediadurchmessers entspricht, Grad I
- 3- Verlust an Kernen in einem Bereich, der zwischen einem und zwei Drittel der Mediadicke entspricht, Grad II
- 4- Verlust an Kernen in einem Bereich, der mehr als zwei Drittel der Mediadicke entspricht, Grad III

## *F Kollagen*

- 1- keine Zunahme an Kollagen
- 2- Zunahme an Kollagen in einer Fläche, die weniger als einem Drittel des Durchmessers der Media entspricht, Grad I
- 3- Zunahme an Kollagen in einer Fläche, die zwischen einem und zwei Drittel des Durchmesses der Media entspricht, Grad II
- 4- Zunahme an Kollagen in einer Fläche, die mehr als zwei Drittel des Durchmessers der Media entspricht, Grad III

#### *G Narben*

- 1- keine Narben
- 2- Narben vorhanden

## **Adventitia**

## Vasa vasorum

- 1- keine pathologischen Veränderungen
- 2- Vaskulopathie
- 3- schwere Veränderung mit Stenose
- 9- nicht beurteilbar (gilt für alle Bewertungen)

4.2.4. Bildanalyseverfahren

Zur Vermessung der eigenen Präparate wurde ein standardisiertes halbautomatisches Analyseverfahren genutzt. Die spezielle Software wurde von Herrn Prof. Dr. R. Meyer in Zusammenarbeit mit Herrn Dipl. Ing. Th. Betz (Carl Zeiss) entwickelt.

Die Erfassung quantitativer Daten aus Bildern umfaßte dabei mehrere Schritte. Zunächst wurden die Bilddaten erfaßt und digitalisiert (1. Bilddatenerfassung, 2. Bilddigitalisierung). Anschließend wurden die Objekte segmentiert und nach Erkennung vermessen (3. Objektsegmentierung, 4. Objekterkennung, 5. Objektvermessung). Außerdem bestand die Möglichkeit der manuellen Markierung und Korrektur um ein optimales Ergebnis zu erzielen.

4.2.5. Verwendete Geräte und Programme des Bildanalyseverfahrens

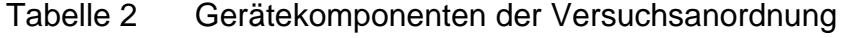

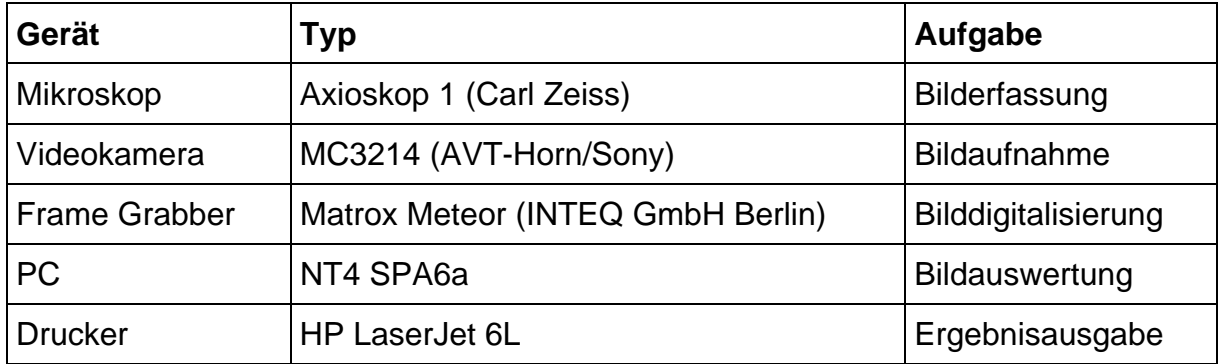

Mit Hilfe der KS 400 Bildanalysesoftware Version 3.0 (Carl Zeiss Vision) wurden die Bilder ausgewertet.

4.2.6. Vermessungstechniken zu den einzelnen Parametern

4.2.6.1. Stärke der Media

Die Ausmessung der Stärke der Media erfolgte an Elastika van Gieson gefärbten Präparaten, mit Hilfe des KS 400-Makroprogramms "Th2" und folgenden Mikroskopund Kameraeinstellungen: Durchlicht Hellfeld; Objektiv 1,25x; Zoom 1,0; Lampenspannung 7 V; Kamera fast shutter auf 1/100 und Graufilter im Strahlengang.

Zunächst wurde das Präparat so ausgerichtet, daß sich die Aorta in der Horizontalen befand. Anschließend erfolgte die automatische Segmentierung der Media, die manuell korrigiert werden konnte.

Es wurden 10 Einzelmessungen an verschiedenen Stellen des Präparates vorgenommen. Die Größe des Messfeldes wurde vom Untersucher durch Aufziehen eines Rahmens festgelegt. Zuerst wurde die komplette Media, dann die in zwei Hälften geteilte, danach die in vier Viertel unterteilte und zum Schluss die sich ergebenden drei Drittel vermessen.

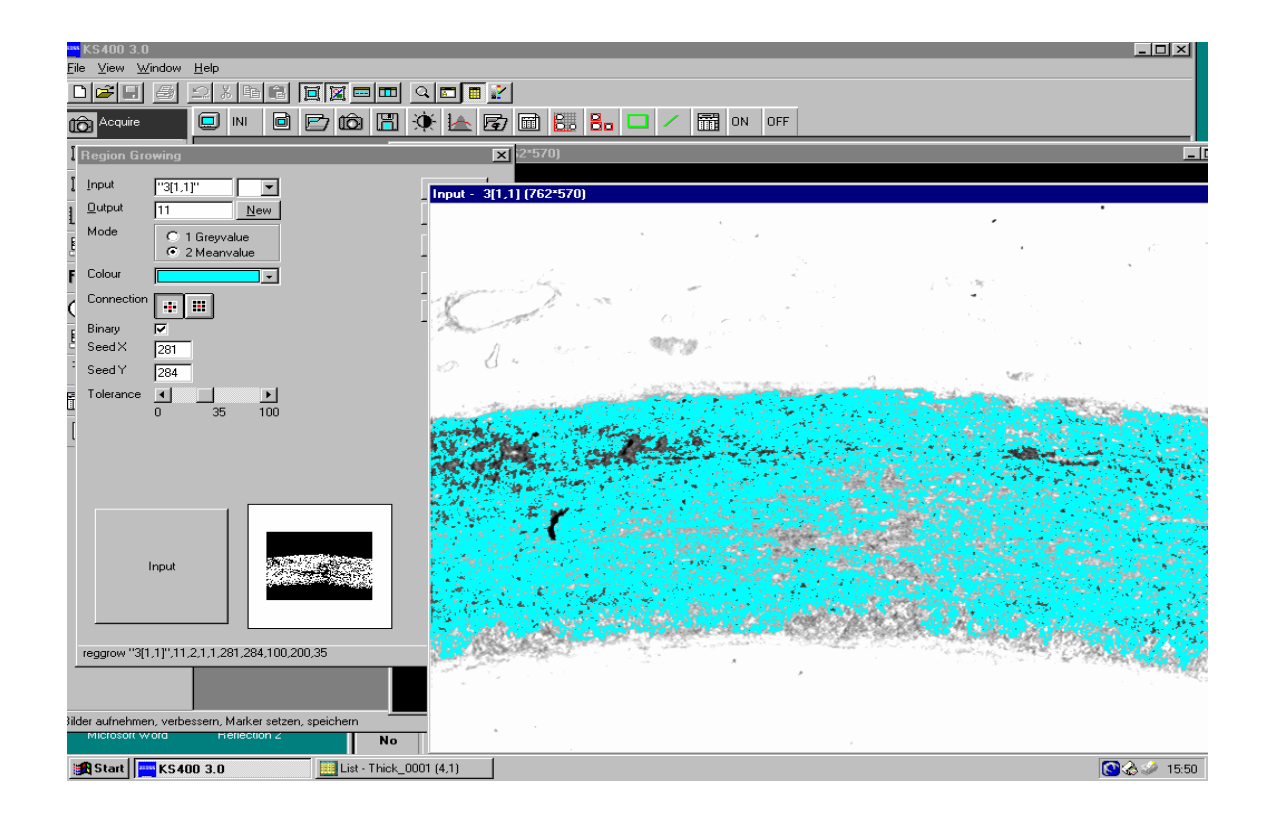

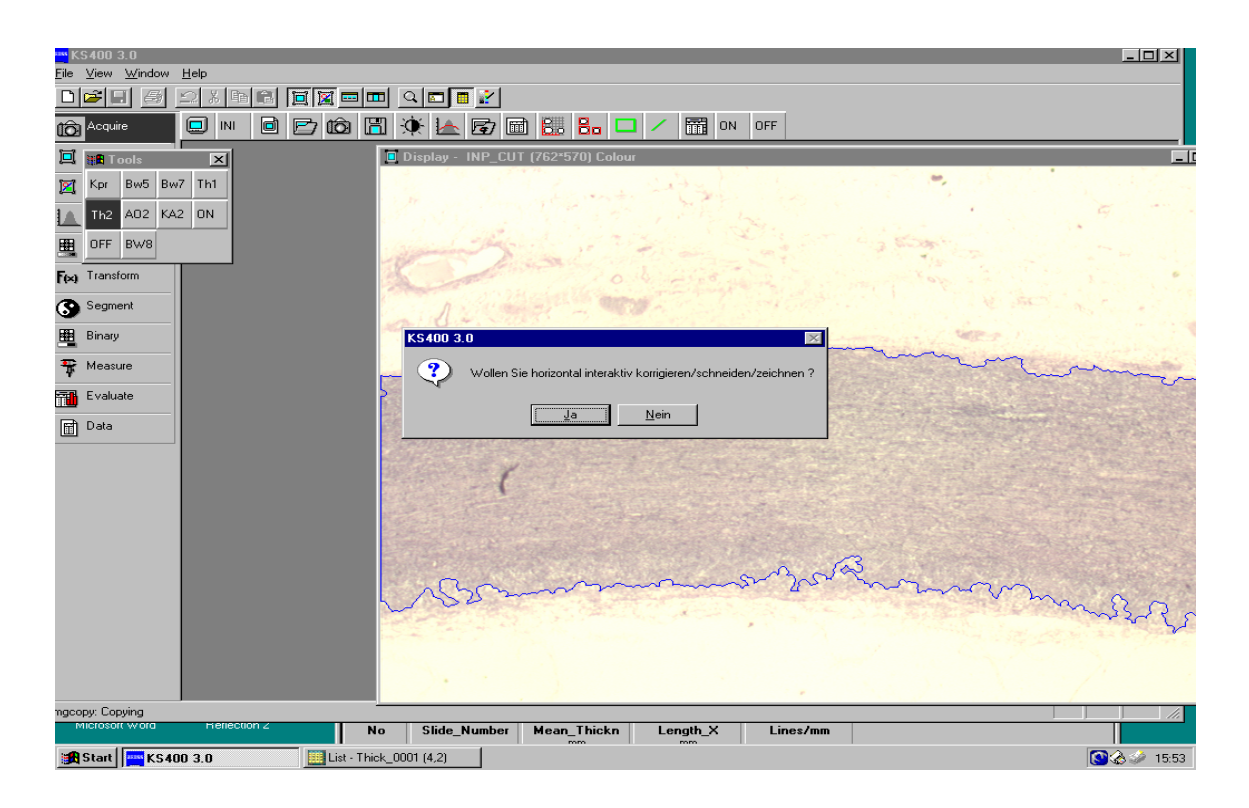

# Abbildungen 1 und 2 Vermessung der Stärke der Media der Aorta

4.2.6.2. Relativer Gehalt an kollagenem Bindegewebe

Die Vermessung des relativen Anteils an kollagenem Bindegewebe wurde an van Gieson gefärbten Präparaten vorgenommen. Die Durchführung erfolgte mit Hilfe des KS 400-Makroprogramms "Bw7". Spezielle Mikroskop- und Kameraeinstellungen waren vorab einzustellen: Durchlicht Hellfeld; Objektiv 20x; Zoom 1,0; Lampenspannung 11,5 V; Kamera fast shutter auf 1/100 und Graufilter im Strahlengang.

Vor Beginn der eigentlichen Messung wurde das System auf die Färbung des Präparates durch Einstellung des HLS-Wertes (Hue-Lightness-Saturation-Werte) angelernt. HLS-Werte und die Kontrasteinstellungen konnten manuell korrigiert werden. Voraussetzung für die Vermessung war ein gleichmäßig gefärbtes kontrastreiches Präparat.

Im Anschluß wurde das Bildfeld eingestellt und nach erfolgter Farbsegmentierung 12 Einzelmessungen durchgeführt. Die Vermessung dieser 12 Bildfelder ergab eine Gesamtfläche von einem Quadratmillimeter, die als Referenzfläche definiert war.

Ausschließlich narbenfreie Areale wurden vermessen.

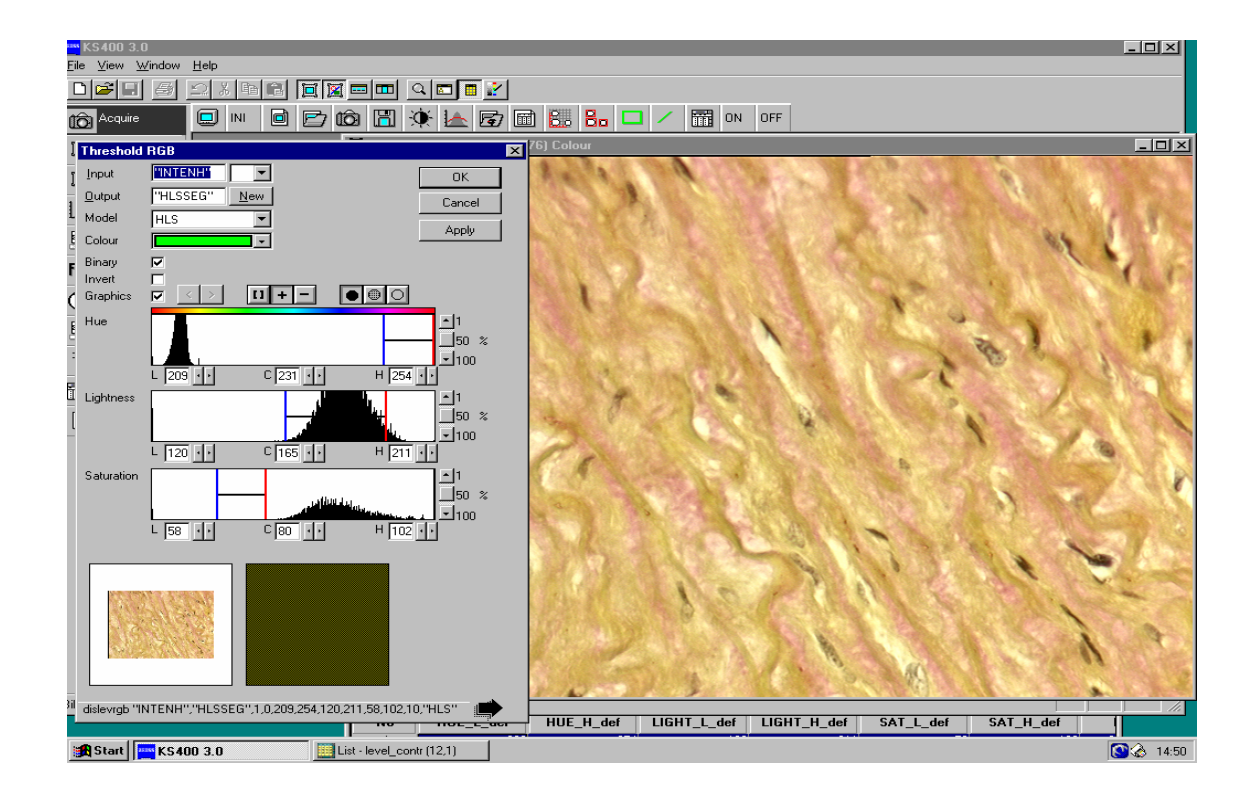

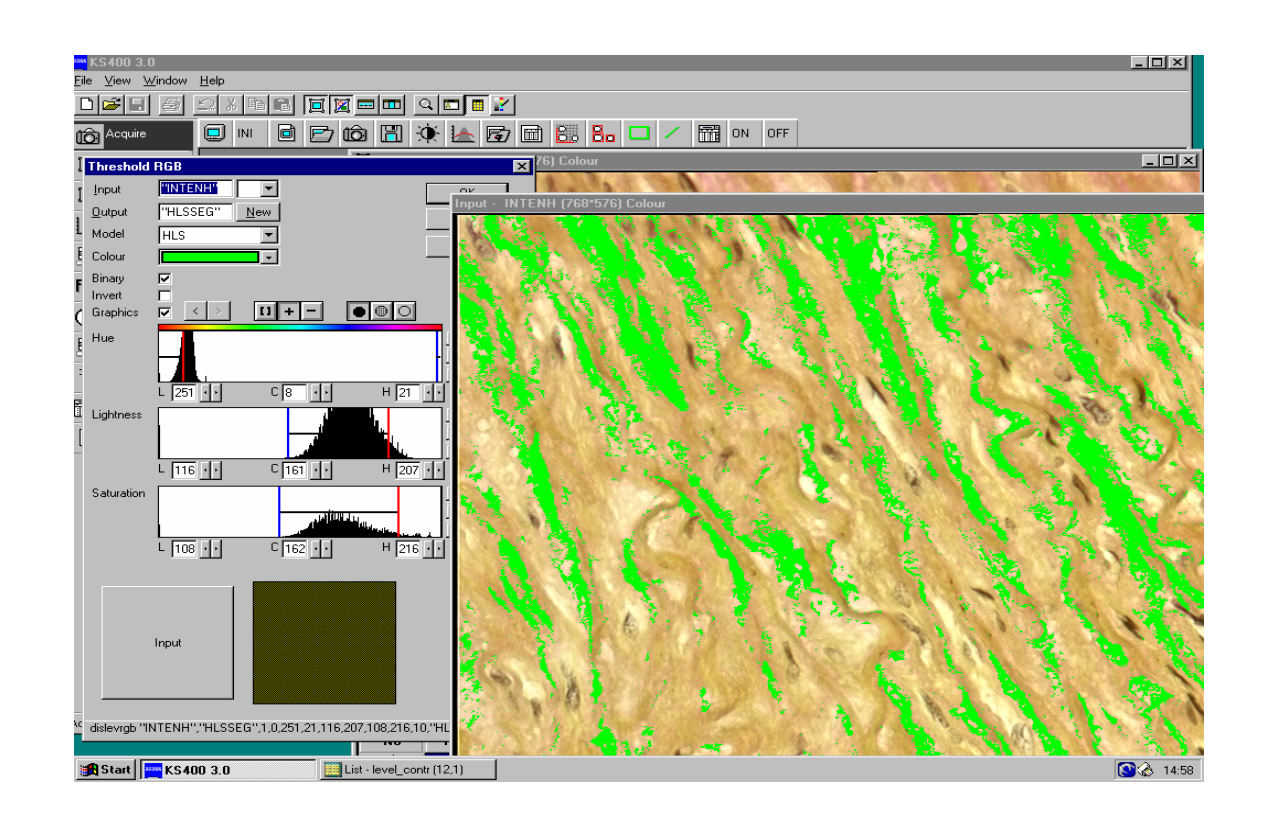

Abbildungen 3 und 4 Bestimmung des relativen Gehalts an kollagenen Fasern

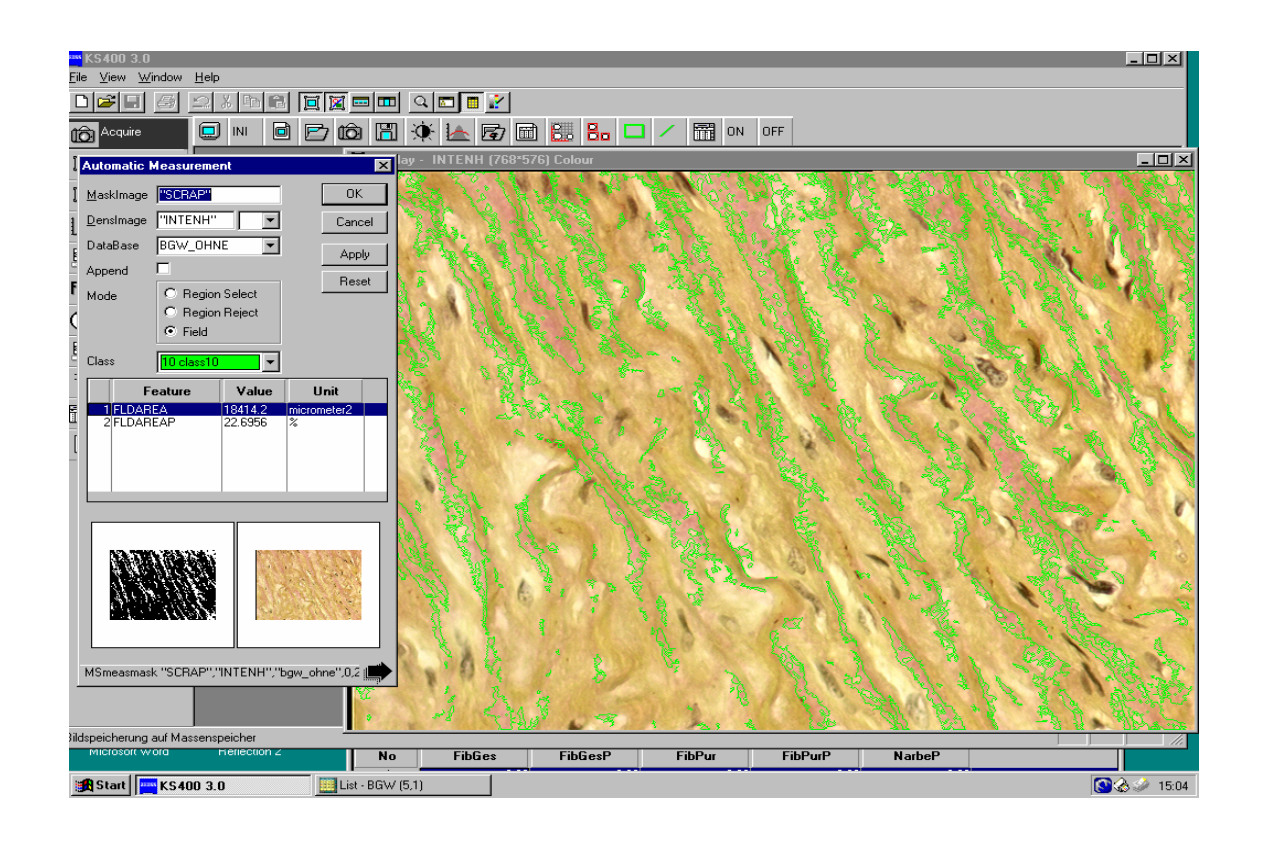

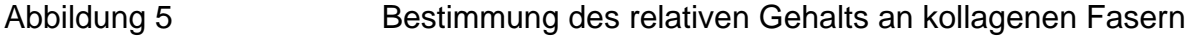

4.2.6.3. Stärke der elastischen Membranen und Stärke des interlamellären Raumes

Die Untersuchungen wurden an Elastika van Gieson gefärbten Präparaten durchgeführt. Das KS 400-Makroprogramm "Ao2" wurde mit folgenden Mikroskopund Kameraeinstellungen angewendet: Durchlicht Hellfeld; Objektiv 20x; Zoom 0,5; Lampenspannung 11 V; Kamera fast shutter auf 1/100 und Graufilter im Strahlengang.

Vor der Messung wurde das Bildfeld so eingestellt, daß die elastischen Lamellen senkrecht ausgerichtet waren. Es wurde dann vom Untersucher ein Meßrahmen von 300 x 300 Pixel so positioniert, daß das Meßfeld stets ausreichend angefärbte Lamellen enthielt. Im Anschluß erfolgte durch offset-Korrektur die Markierung der elastischen Lamellen. Danach wurden sowohl die Stärke der

elastischen Lamellen als auch die Stärke des interlamellären Raumes bestimmt. 10 Einzellmessungen wurden je Präparat vorgenommen, um zu einem verläßlichen Durchschnittswert zu kommen.

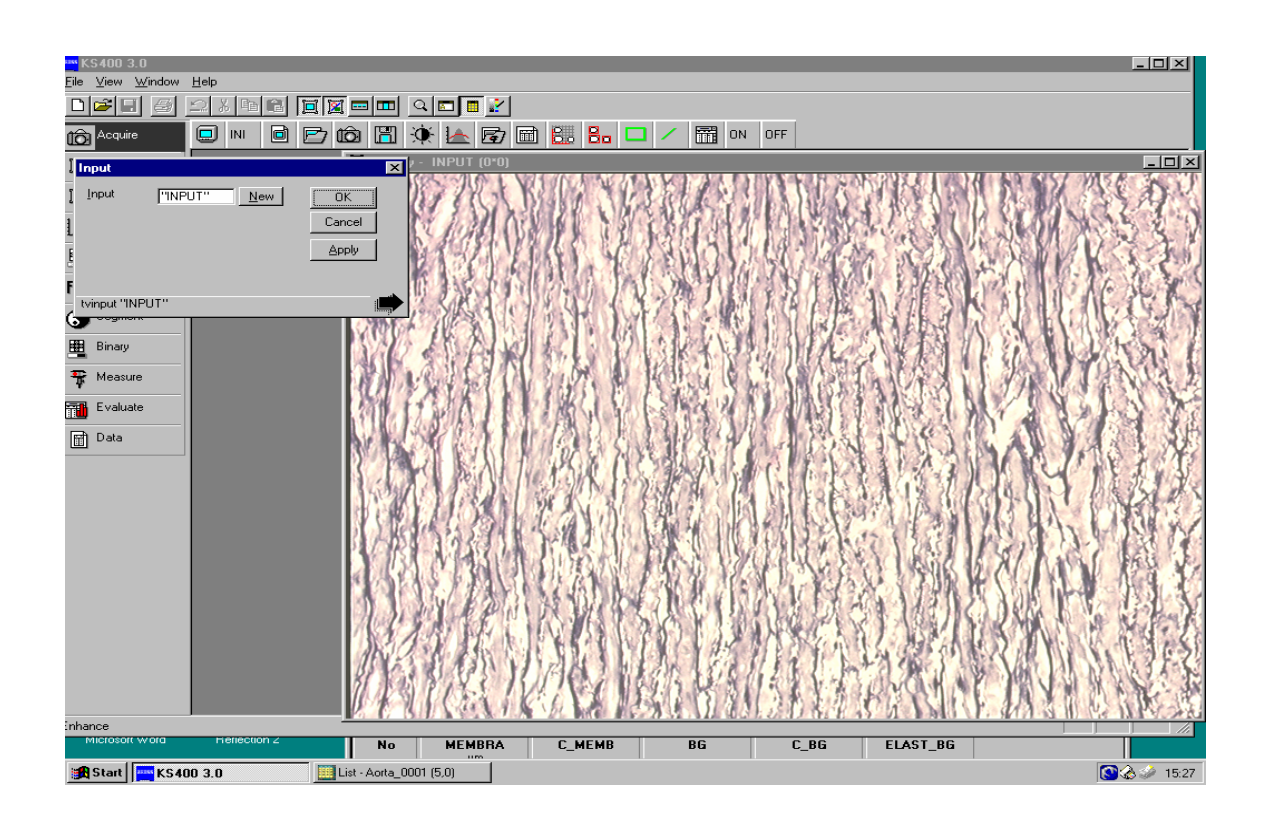

Abbildung 6 Bestimmung der Stärke der elastischen Membranen und

der Stärke interlamellären Raumes

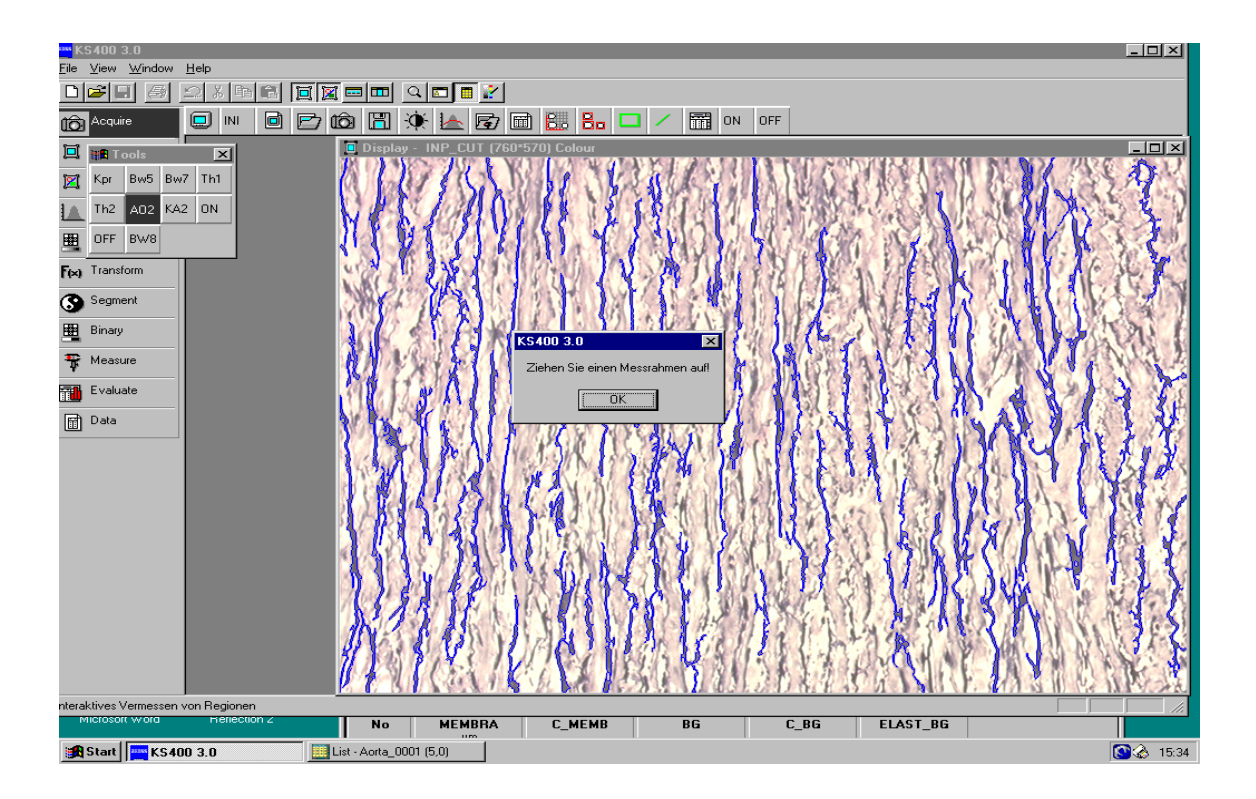

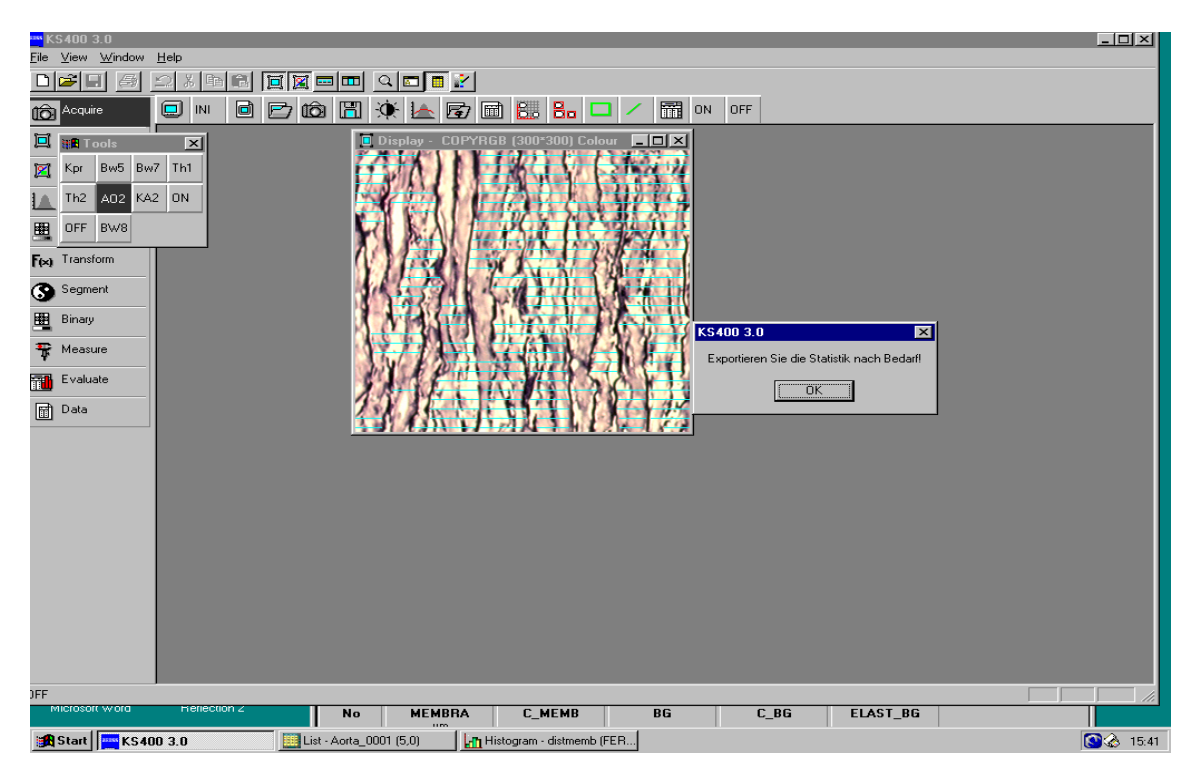

# Abbildungen 7 und 8 Bestimmung der Stärke der elastischen Membranen und der Stärke des interlamellären Raumes

4.2.6.4. Wandstärken und Durchmesser der Lumen der Vasa vasorum

Die Vermessungen der Wandstärken und Durchmesser der Lumen der Vasa vasorum wurden an van Gieson gefärbten Präparaten vorgenommen. Folgende Mikroskop- und Kameraeinstellungen wurden vorab eingestellt: Durchlicht Hellfeld; Objektiv 20x; Zoom 1,0; Lampenspannung 11 V und Graufilter im Strahlengang.

Die Untersuchung setzte sich aus je 12 Einzelmessungen zusammen. Vom Untersucher wurden Gefäße im Queranschnitt aufgesucht und vermessen.

Nach Scharfeinstellung des Präparates wurden je zwei Punkte am Gefäßlumen beziehungsweise am Gefäßrand gesetzt, sodaß eine Distanzvermessung durch das Programm Easy measure möglich war.

4.2.6.4.1. Auswahl der zu vermessenden Präparate

In der Patientengruppe mit Dissektion wurden sowohl die Vasa vasorum mit Pathologie (Vaskulopathie, schwere Veränderung mit Stenose) als auch jene ohne pathologische Veränderungen vermessen. Ebenso wurde bei der Vergleichsgruppe verfahren. Der Vermessung der Vasa vasorum war eine Auswertung der Präparate durch Herrn Prof. Dr. R. Meyer vorausgegangen, die unter Punkt 4.2.3. erläutert ist. Die Auswertung ergab, bei 35 Patienten (19 mit Vaskulopathie, 16 mit schweren Veränderungen mit Stenose) der Dissektionsgruppe (siehe Tabelle 12, Unterpunkt "Adventitia", S.39) Gefäße mit pathologischen Veränderungen, die komplett vermessen wurden. Aus der Gruppe ohne pathologische Veränderungen wurden 17 Patienten zufällig ausgewählt. Auch die 17 Patienten der Vergleichsgruppe mit pathologischen Veränderungen der Gefäße (12 mit Vaskulopathie, 5 mit schweren Veränderungen mit Stenose) wurden komplett vermessen. Weitere 17 Patienten aus der Gruppe ohne pathologische Gefäßveränderungen wurden wiederum zufällig ausgewählt und ebenfalls vermessen.

4.2.7. Statistische Auswertung

Die Zusammenfassung der Daten erfolgte in einer Excel-Datei. Danach wurden die Daten in das SPSS für Windows V.12 überführt.

Die statistische Analyse wurde in Zusammenarbeit mit dem Institut für medizinische Informatik der Charité durchgeführt.

Es wurden der Levene- sowie der T-Test für unabhängige Stichproben zur Signifikanzprüfung durchgeführt.